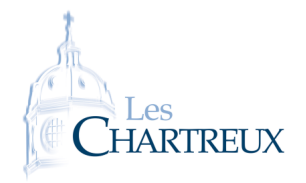

PYTHON - COURS 4 Représentations graphiques de fonctions et de suites

L'objectif de ce cours est de représenter graphiquement des fonctions et des suites sur Python. La bibliothèque à importer est matplotlib.pyplot que l'on importera ainsi :

#### import matplotlib.pyplot as plt

Quand on souhaite représenter graphiquement une fonction ou une suite à la main, il nous faut un tableau de valeurs ; autrement dit, les valeurs de *f* (*x*) (ou *un*) pour un certain nombre de valeurs de *x* (ou de *n*). Commençons déjà par cela !

### I Opérations sur les tableaux de valeurs...

La fonction array, disponible dans le bibliothèque numpy, permet de transformer une liste en un tableau sur lequel les opérations seront possibles...

Saisir les lignes suivantes dans la console :

 $>>$  L=[1,2,3] >>> type(L) >>> L+L >>> import numpy as np >>> T=np.array(L) >>> type(T) >>> T+T

Une fois une liste ainsi convertie en tableau, on peut effectuer un certain nombre d'opérations dont voici les résultats (L1 est array([a0,a1,...,an]) et L2 est array([b0,b1,...,bn])).

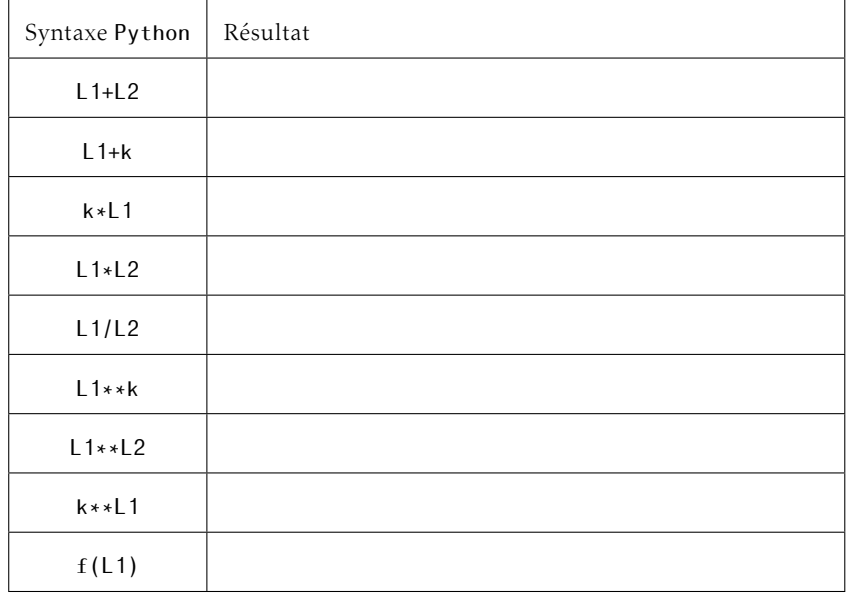

Exécuter les lignes suivantes et préciser ce que contient y :<br>
Python 1 – Opé<br>  $\frac{1}{3}$  [import numpy as np<br>  $\frac{2}{3}$  x=np. array ([-2+k\*0.5 for k in range (0,9)])

Python 1 – Opérations

1 import numpy as np  $\rightarrow$ 

```
\frac{1}{2}<br>\frac{1}{8} jmport numpy as<br>\frac{1}{8} x=np. array ([-2+k<br>\frac{1}{4} y=x**2-np. exp (x)
```
Commentaires :

- En gros...

list est une liste d'objets mathématiques... alors que numpy.array est une liste de nombres.

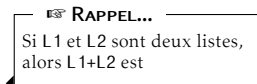

Pour effectuer des opérations entre L1 et L2, elles doivent faire la même taille ! **X** ATTENTION !

Où *f* désigne une fonction existante de numpy, ou une fonction créée. Petite remarque

# II Représentations graphiques de fonctions

Pour commencer, il parait insensé de devoir saisir à la main la liste des abscisses, surtout si l'on souhaite un graphique précis, et donc une liste relativement grande... On retiendra donc les deux commandes suivantes :

- - pour *a,b* ∈ R et *n* ∈ N, la commande np.linspace(a,b,n) crée un tableau de *n* valeurs équiréparties de *a* à *b* inclus.
	- pour *a,b, p* ∈ R, la commande np.arange(a,b,p) crée un tableau de valeurs de *a* inclus à *b* exclu avec un pas de *p*.

Voici la structure ainsi que la syntaxe pour obtenir la courbe d'une fonction :

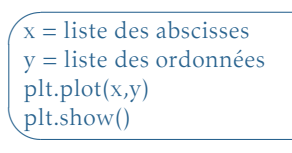

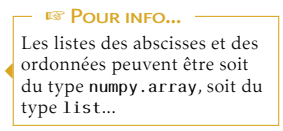

Exemple :

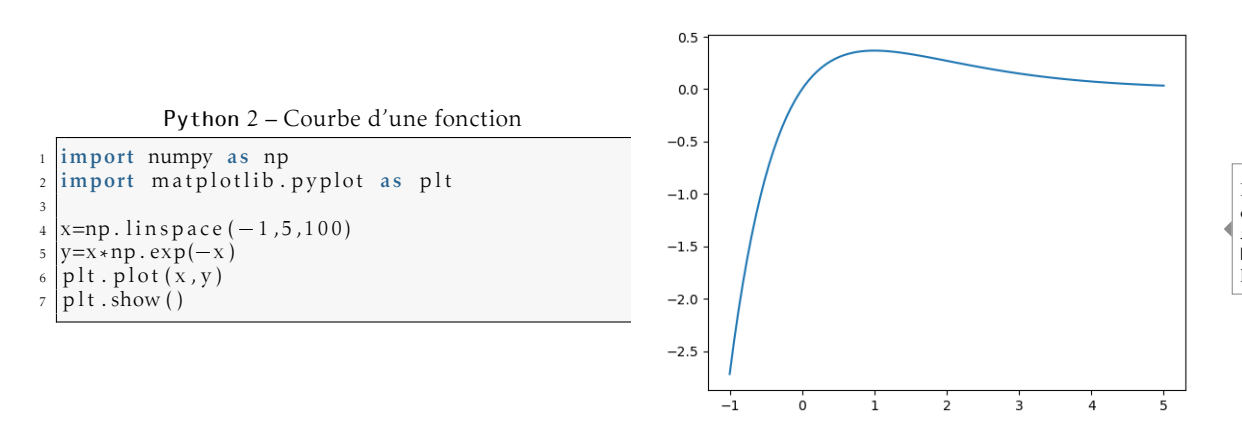

Il est également possible de prédéfinir la fonction →  $xe^{-x}$  dans une fonction Python, puis de l'utiliser dans la ligne 5... PETITE REMARQUE

Les commandes qui suivent ne sont pas exigibles, mais elles peuvent parfois servir :

- plt.grid() : fait apparaître une grille sur le fond du repère
- plt.axis('equal') : rend le repère orthonormé
- plt.axis([a,b,c,d]) : restreint le repère entre les abscisses *a* et *b* et les ordonnées *c* et *d*
- plt.plot(x,y,label="nom de la courbe")
- plt.plot(x,y,'couleur'), où couleur désigne la couleur voulue (ou son initiale)
- plt.legend() : affiche la légende

Voici comment représenter sur un même graphique les courbes des fonctions  $f: x \mapsto xe^{-x^2}$  et  $g: x \mapsto$  $x \ln(x) - x + 1$ :

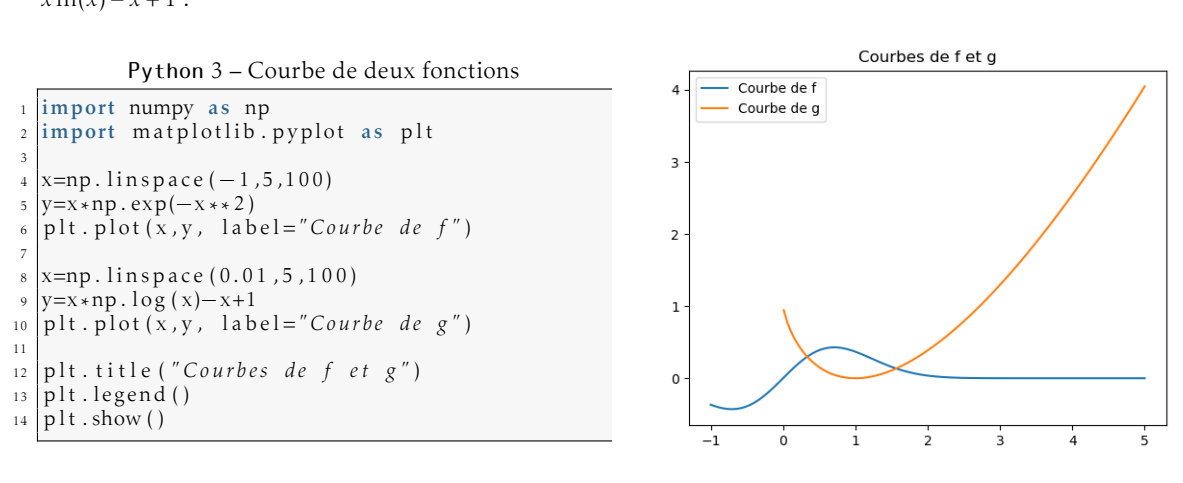

# III Représentations graphiques de suites

C'est sensiblement la même chose, à la différence majeure près que les abscisses sont des entiers naturels; et que l'on représentera les points par des symboles + ou • par exemple.

- plt.plot(x,y,'+'): marque les points avec des +
- plt.plot(x,y,'o') : marque les points avec des •

Pour des suites définies explicitement, on procède comme pour les fonctions... Pour les suites récurrentes, voici un exemple :

On souhaite représenter les termes de la suite  $(u_n)$  définie par :  $\begin{cases} u_0 = 1 \\ v_n \in \mathbb{R} \end{cases}$  $\forall n \in \mathbb{N}, u_{n+1} = \sqrt{1 + u_n}$ 

On peut commencer par créer une fonction permettant les calculs des termes de *un*... puis créer une liste d'abscisses et une liste d'ordonnées :

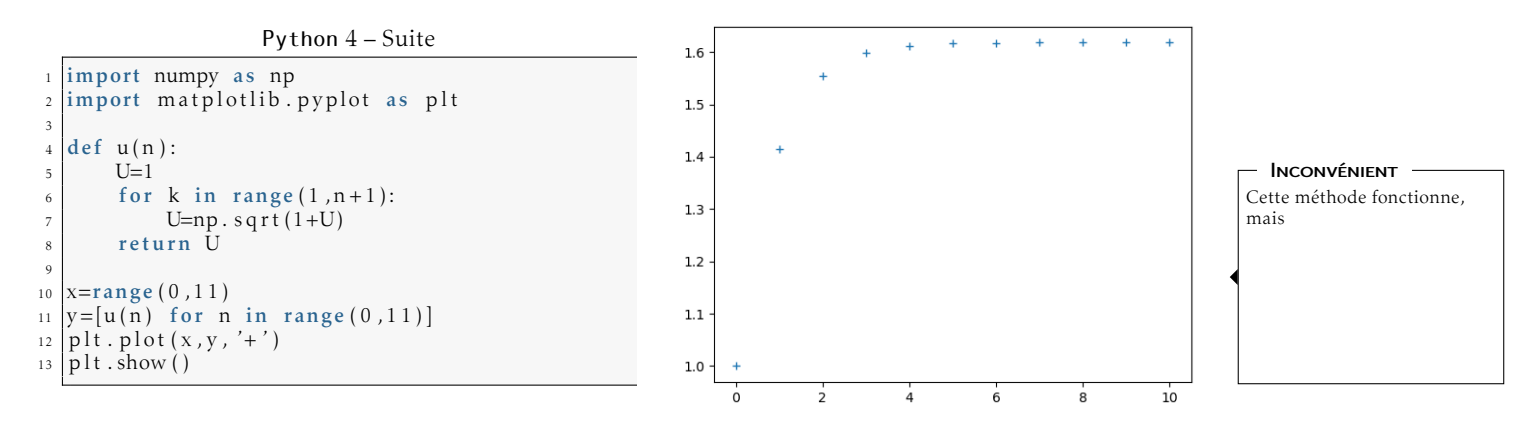

On pourrait également procéder avec les deux autres méthodes ci-dessous :

Python 5 – On place un point après l'autre

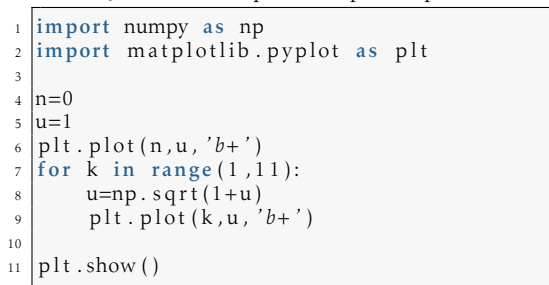

On précise 'b+' pour que tous les points soient représentés avec le même style (ici des croix bleues), sinon, ils seraient tous avec un style différent.

Petite remarque

Python 6 – On crée une liste

```
\frac{1}{2} import numpy as np<br>\frac{1}{2} import matplotlib.
   import matplotlib . pyplot as plt
3
   |u=15 \text{U} = [u]6 for k in range (1, 11):
 7 \mid \text{u=np.sqrt}(1+\text{u})U. append (u)9
10 p l t . plot ( range ( 0 , 1 1 ) ,U, '+ ' )
11 | p l t . show ( )
```
#### ••◦◦ Exercice 1 - Représentations graphiques de fonctions et de suites

1. Sur un même graphique, tracer les courbes des fonctions *f* : *x*  $\mapsto$ <br>
sur la fenêtre  $[-3;3] \times [-4;4]$ . Ajouter un titre et une légende.<br>  $\frac{1}{4}$  import numpy as np<br>  $\frac{3}{4}$  x=np . l in s p a c (−6,6,100)  $e^{x} + e^{-x}$  $\frac{e^{+}e^{-x}}{2}$  et *g* : *x*  $\longmapsto \frac{e^{x}-e^{-x}}{2}$ 2 sur la fenêtre [−3;3] × [−4;4]. Ajouter un titre et une légende.

```
1 import numpy as np
  2 import matplotlib . pyplot as plt
  3
    5 yields the state in the sum of the state<br>
\lim_{x \to a} \frac{\ln \left( \frac{1}{x} \right)}{x}<br>
\lim_{x \to a} \frac{1}{x} import matplotlib. pyplot as<br>
\lim_{x \to a} \frac{1}{x} \lim_{x \to a} \lim_{x \to a} \frac{1}{x} in space (-6, 6, 100)<br>
\lim_{x \to a} \frac{1}{x} in \lim_{x \to asur la fenêtre [-3;3] \times [-4;4]. Ajournalism and property as a particular that all approximately important as \begin{array}{c}\n\text{approx}\n\text{approx}\n\text{approx}\n\text{approx}\n\text{approx}\n\text{approx}\n\text{approx}\n\text{approx}\n\text{approx}\n\text{approx}\n\text{approx}\n\text{approx}\n\text{approx}\n\text{approx}\n\text{approx}\n\text{approx}\n\text{approx}\n\text<sup>7</sup> plt.plot(x,y1, label='courbe def')
    9 p l t . plot ( x , y2 , l a b e l= ' c o u rb e de g ' )
10
  4 x=np.linspace (-6, 6, 10)<br>
5 y1=(np.exp(x)+np.exp(<br>
6 y2=(np.exp(x)-np.exp(<br>
7<br>
7 p1t.plot(x,y1, label=<br>
9 p1t.plot(x,y2, label=<br>
11 p1t.axis([-6, 6, -8, 8])
_{12} plt.legend ()
13 plt. title ('Courbes de f et g')
14 p l t . show ()
```
2. Représenter les premiers termes de la suite  $(u_n)_{n \in \mathbb{N}^*}$  définie par : ∀*n* ∈  $\mathbb{N}^*$ ,  $u_n = \frac{n!}{n!}$ *n n*

```
1 import numpy as np
\frac{1}{2} import matplotlib . pyplot as plt
 3
 4 def facto(n):
5 P=1
\begin{array}{c|c} \n\text{for } k \text{ in } range(1, n+1):\n\end{array}P = P * k8 return P
 9
_{10} x=range (0,11)
_{11} | u=[ facto (n)/ n**n for n in x]
_{12} p l t . p l o t (x, u, '+')
13
_{14} plt.show()
```
3. Représenter les premiers termes de la suite  $(u_n)$  définie par :  $\Big\{$  $u_0 = 0$  $∀n ∈ ℕ, u_{n+1} = e^{-u_n}$ .

```
import numpy as np
  2 import matplotlib.pyplot as plt
 3
 4 def u(n):
 5 U=0\begin{array}{c|c} \n\hline\n6 & \text{for } k \text{ in } range(1, n+1):\n\hline\nU = np \cdot exp(-U)\n\end{array}\frac{2}{3} import numpy as np<br>
\frac{1}{3} def u(n):<br>
U=0<br>
\frac{1}{5} for k in range(1)<br>
U=0<br>
U=0<br>
U=0. exp(-U)
 |8| return \hat{U}\overline{9}10 x = range(0, 11)_{11} U=[u(n) for n in x]
_{12} p l t . p l o t (x, U, '+')
13
_{14} | p \downarrow t . show ()
```
4. Représenter les premiers termes de la suite  $(u_n)$  définie par :  $\begin{cases} u_0 = 0, & u_1 = 1 \\ \forall n \in \mathbb{N} \end{cases}$ <sup>∀</sup>*<sup>n</sup>* <sup>∈</sup> <sup>N</sup>*, un*+2 <sup>=</sup> *<sup>u</sup>n*+1 + 2*u<sup>n</sup>*

```
\frac{1}{2} import numpy as np<br>\frac{1}{2} import mathlotlib
    import matplotlib . pyplot as plt
  3
 4 U=[0,1]5 for k in range (2, 11):
  fractional import numpy as np<br>
2 import matplotlib.pyp<br>
4 U=[0,1]<br>
5 for k in range (2,11):<br>
u=U[k-1]+2*U[k-2]\begin{array}{c|c} 6 & \text{u=U}[k-1]+2*U[k-2] \\ \hline 7 & \text{U.append (u)} \end{array}8
9 \times=range (0,11)
_{10} p l t . p l o t (x, U, '+')
11
12 p lt. show ()
```
Puisque l'objectif est de créer une liste contenant les valeurs des termes de (*un*), j'ai choisi de la créer au fur et à mesure du PETITE REMARQUE

calcul des termes.

. Ne pas hésiter à remettre le nez

PETITE REMARQUE

dans le TP1.

5. Représenter les premiers termes des suites  $(u_n)$  et  $(v_n)$  définies par  $u_0 = 0$ ,  $v_0 = 1$  et :

$$
\forall n \in \mathbb{N}, \begin{cases} u_{n+1} = 0, 2u_n + 0, 7v_n \\ v_{n+1} = 0, 8u_n + 0, 3v_n \end{cases}
$$

. Si besoin, créer une fonction permettant le calcul de *n*!... PETITE REMARQUE

```
1 import numpy as np
 2 import matplotlib . pyplot as plt
 3
 4
5 \vert u=06 \text{U} = [u]7 \text{ v} = 1\begin{bmatrix} 8 \\ 8 \\ 6 \end{bmatrix} V=[v]
\frac{9}{10} for k in range (1,21):<br>u, v=0.2\frac{1}{4}u, v=0.7\frac{1}{4}u, v=0.2*u+0.7*v, 0.8∗u+0.3∗v
11 U. append (u)
_{12} V. append (v)
13
14 p l t . plot ( range ( 0 , 2 1 ) ,U, ' b+ ' )
_{15} plt . plot (range (0, 21), V, 'ro')
16
17 plt.show()
18
_{19} mat=np. array ([U,V])
_{20} plt. \hat{p}lot (range (0,21), np. transpose (mat), "b+")
_{21} p l t \cdot show ()
```
6. Représenter sur un même graphique la courbe de la fonction ln ainsi que les 30 premiers termes de la somme partielle de la série harmonique.

```
1 import numpy as np
 2 import matplotlib.pyplot as plt
3
4 \times = np. linspace (0.01, 30, 1000)5 \text{ plt} \cdot \text{ plot} \left( x \right), np. \log(x))
6
7 | S = 08 for k in range (1, 31):
9 S=S+1/k10 plt . plot (k, S, 'r+')
11
_{12} | p lt . show ( )
```
### ••◦◦ Exercice 2 - Courbes des fonctions puissances

Sur un même graphique, tracer les courbes des fonctions  $f_n : x \mapsto x^n$ , pour  $n \in \{-2, -1, 0.5, 0.7, 1, 1.5, 2, 3\}.$ 

```
\frac{1}{2} import numpy as np<br>\frac{1}{2} import matplotlib.
  import matplotlib . pyplot as plt
3
4 \times = np. linspace (0.001, 5, 100)5
6 for n in [-2, -1, 0.5, 0.7, 1, 1.5, 2, 3]:7 y=x ∗ ∗n
|s| plt. plot (x, y)^{\circ}_{10} | p l t . a x i s ( [0, 5, 0, 5])
11 p l t . t i t l e ( " Cou rbe s d e s p ui s s a n c e s " )
_{12} plt. legend ()
13 plt.show()
```
#### •••• EXERCICE 3 - PETIT MÉLANGE...

Pour *<sup>n</sup>* <sup>∈</sup> <sup>N</sup><sup>∗</sup> , on considère la fonction *f<sup>n</sup>* : *x* 7−→ *x <sup>n</sup>* + *x* − 1. *On a vu, dans un précédent exercice, que pour*  $t \circ t$  **n**  $\bullet$  **n**  $\bullet$  **n**  $\bullet$  *f***<sub>n</sub>(***x***) = 0** *possède une unique solution dans* **[0;1]***, que l'on notera* $\alpha_n$ *.* 

- 1. Écrire un programme Python qui demande une valeur de *<sup>n</sup>* <sup>∈</sup> <sup>N</sup><sup>∗</sup> à l'utilisateur et affiche un graphique représentant la courbe de *fn*, en précisant avec une croix rouge le point de coordonnées  $(\alpha_n, 0)$ .
- 2. Écrire maintenant un programme qui demande une valeur de *<sup>n</sup>* <sup>∈</sup> <sup>N</sup><sup>∗</sup> à l'utilisateur et affiche un graphique représentant toutes les courbes des fonctions *fk* , en précisant avec une croix rouge le point de coordonnées  $(\alpha_k, 0)$ , pour  $k \in [1; n]$ .

Réponse à la question 2 :

```
_1 import numpy as np
 2 import matplotlib.pyplot as plt
3
rac{4}{5} def f(n, x):<br>
y= x * * n+x-1
 <sup>1</sup> import numpy as<br><sup>3</sup><br><sup>3</sup><br>\det_4 def f(n,x):<br>y = x * n + x - 1\frac{1}{6} return y
7
\underset{9}{\overset{8}{\big|}} \det \ \underset{a=0}{\text{dicho}} \text{ (n)}:
\begin{array}{c|c} 9 & a=0 \\ 10 & b=1 \end{array}b=111 while b-a > 10**(-3):
m=(a+b)/2\begin{array}{c|c}\n 13 \\
 14\n \end{array} if f(n,m) == 0:<br>
a, b = m, ma, b=m,m15 e lif f (n, a) * f(n, m) < 0:
16 b=m
el if f (n, a) * f (n, m) > 0:
18 a=m
19 \vert return (a+b)/220
_{21} n=int (input ("Quelle valeur de n ?"))
22 for k in range (1, n+1):
23 x=np.linspace (0,1,100)
24 y=f(k, x)_{25} plt. plot (x, y)26 p l t . plot ( dicho ( k ) , 0 , ' r+ ' )
27
\begin{array}{c|c} 28 & \text{plt } g \text{ rid}() \\ \hline 29 & \text{plt } g \\ \end{array}\int \rho l t \cdot \sin(w t)
```
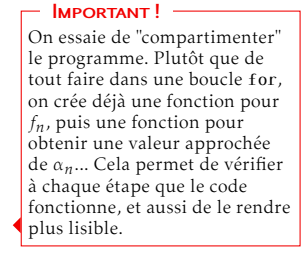

#### •••◦ Exercice 4 - Suites récurrentes...

Écrire un programme Python permettant d'obtenir la représentation en "escalier", en "spirale" (ou autre ?) de la suite (*un*) définie par :

$$
\begin{cases} u_0 \in \mathbb{R} \\ \forall n \in \mathbb{N}, u_{n+1} = f(u_n) \end{cases}
$$

où *f* est une fonction donnée. On testera le programme dans les cas suivants :

- 1.  $u_0 = 0$  et :  $\forall n \in \mathbb{N}$ ,  $u_{n+1} = \sqrt{1 + u_n}$
- 2.  $u_0 = 0$  et :  $\forall n \in \mathbb{N}$ ,  $u_{n+1} = e^{-u_n}$
- 3. d'autres cas au choix!

```
1 import numpy as np
2 \times 2 import matplotlib. pyplot as plt
3
4 def f(x):<br>y=np.exp(-x)
 3. d'autres cas a<br>
\frac{1}{2} import numpy as<br>
\frac{1}{3} import matplotli<br>
\frac{1}{3} def f(x):<br>
y = np \cdot exp(-x)return y
7
8 \times = np. linspace (0, 1, 100)\begin{array}{c} \hline \text{9} \\ \text{10} \\ \text{11} \end{array} p l t . p l o t (x, f (
    plt.plot(x, f(x))11
12 \text{ } u=013 for k in range (1, 11):
14 p l t . plot ( [ u , u ] , [ u , f ( u ) ] , ' r ' )
15 plt . plot ([u, f(u)] , [f(u), f(u)] , 'r'16 \hat{u} = f(\hat{u})17
18 plt.show ()
```